# **WORD NIVEAU 1**

#### **LES FONDAMENTAUX**

#### **OBJECTIFS :**

- Créer un document de type courrier
- Gérer l'impression
- Utiliser les tableaux

#### **PUBLIC VISÉ :**

■ Tout public

#### **PRÉREQUIS :**

Aisance minimale avec la souris et le clavier

#### **MÉTHODES MOBILISÉES :**

- Alternance d'apports théoriques et pratiques
- Une animation interactive et pratique
- De nombreux exercices issus des activités des apprenants
- Des exercices en sous-groupes
- Vidéo projection

#### **MODALITÉS D'ÉVALUATION :**

#### **Des acquis :**

- Évaluation des acquis en fin de formation
- Attestation de fin de formation mentionnant l'atteinte des objectifs de la formation

#### **Mesure de satisfaction des stagiaires**

#### **MODALITÉS D'ACCÈS :**

- Présentiel : locaux HSF équipés à disposition
- Nous consulter pour toute question relative à l'accessibilité de nos formations aux personnes en situation de handicap

#### **DÉLAIS D'ACCÈS À NOS FORMATIONS :**

Réponse à vos demandes sous 72h et entrée en formation possible sous 90 jours maximum.

## **PROGRAMME** + J. 08h00

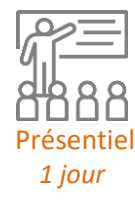

INFORMATIQUE

## **PRÉSENTATION**

- Interface graphique et le clavier
- Caractères non imprimables
- Barres d'outils rapides

## **ASTUCES**

- Différents affichages et zoom
- Raccourcis indispensables
- Recherche et remplacement
- La correction automatique et le choix des langues

## **CARACTÈRE ET PARAGRAPHES**

- Mise en forme des caractères et des paragraphes
- Retraits par la règle
- Bordures et trames
- Symboles, puces et numéros
- Sauts (de ligne, de paragraphe, de page, etc.)

## **LES OBJETS ET IMAGES**

- Insertion, dimensions et recadrage
- Organisation des objets
- Outils liés aux objets et images

### **MISE EN PAGE**

- Gestion des marges et orientation d'une page
- Gestion de colonnes
- Entête et pied de page (basique)

➢ Formation animée par un consultant et formateur senior spécialisé en nouvelles technologies de l'information.

➢ 39 900XPF HT par pers ➢ Intra entreprise : nous consulter

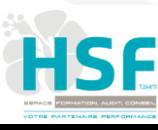